Workspace start has been requested 14:39:00

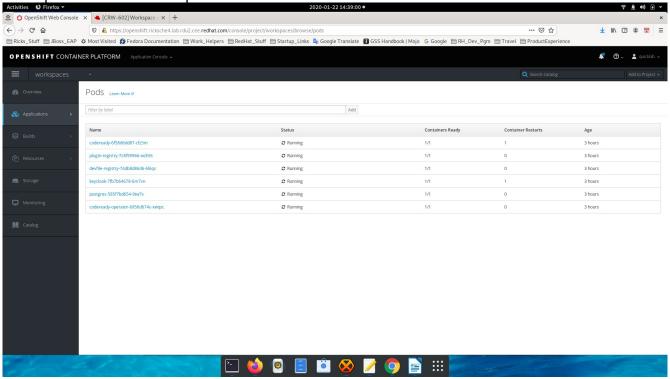

mkdir pod runs 14:39:35

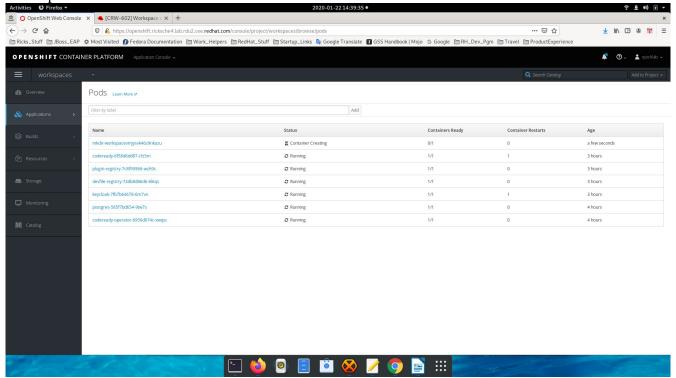

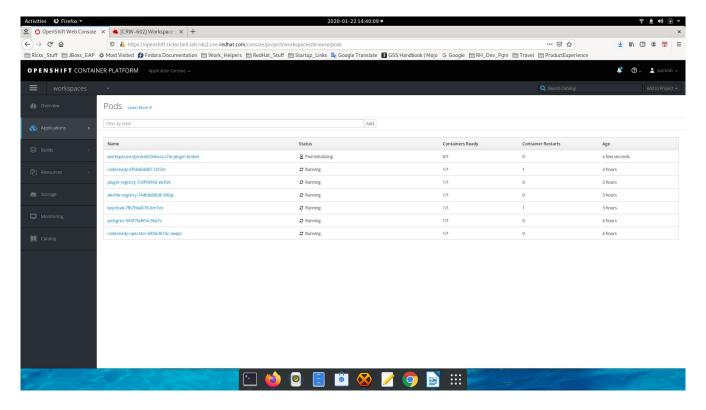

mkdir runs again, 14:41:05

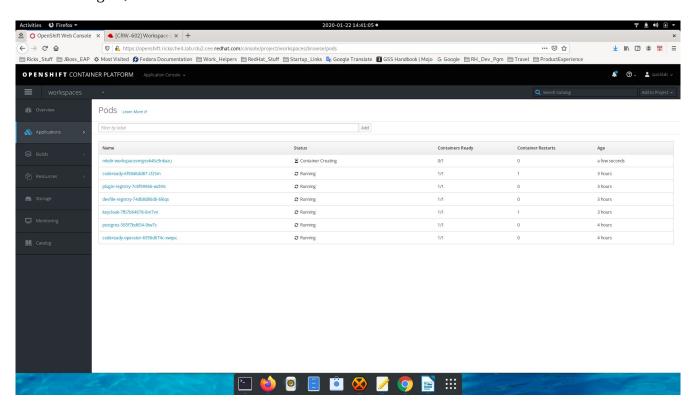

workspace pods begin 14:42:03

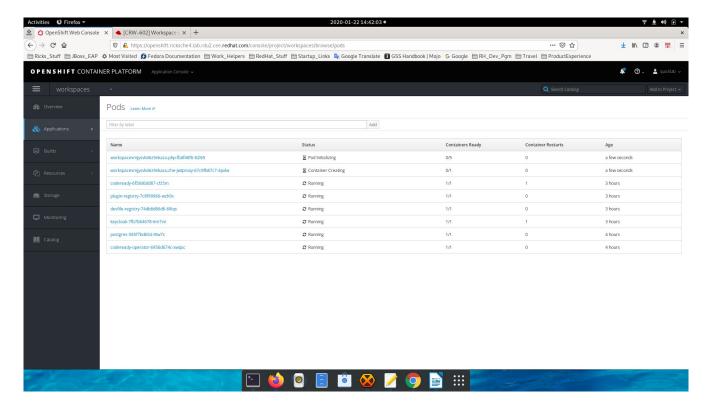

User's panel times out 14:44:02

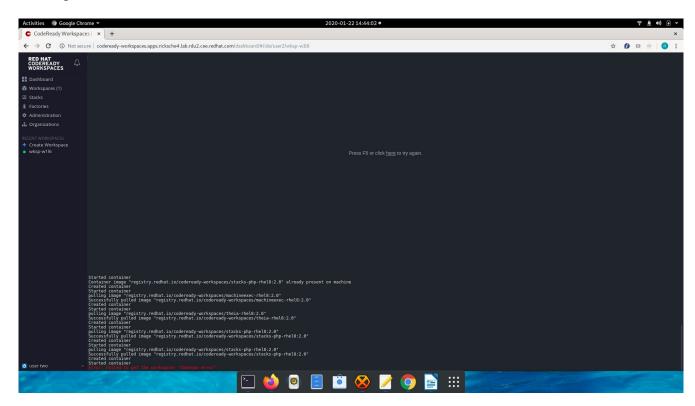

Workspace pods are running, 14:44:21

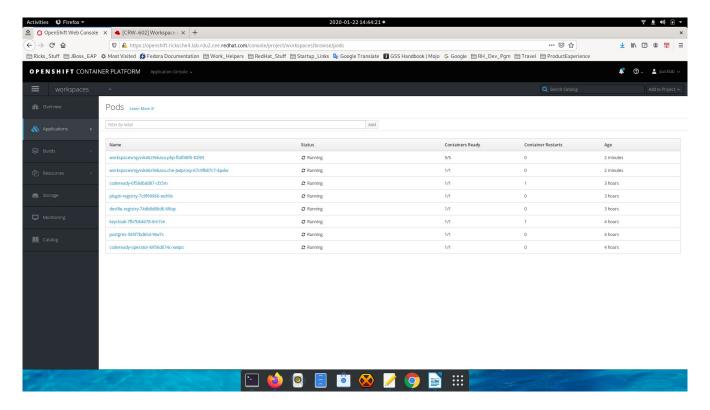

Finally, the user gets a good screen (after visiting the 'workspaces' link on the left and choosing the running workspace). 14:45:22

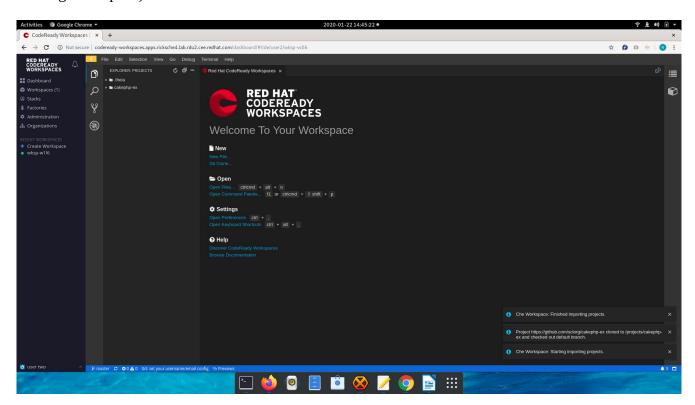